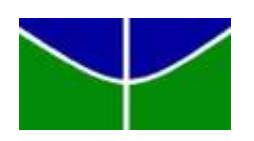

Universidade de Brasília Departamento de Estatística

## DETERMINANTES SOCIAIS DA SAÚDE Mortalidade Adulta na Área Metropolitana de Brasília

Luana Gonçalves Barreto

Trabalho de Conclusão de Curso apresentado para o Departamento de Estatística da Universidade de Brasília como parte dos requisitos necessários para obtenção do grau de Bacharel em Estatística.

**Brasília** 2021

Luana Gonçalves Barreto

## DETERMINANTES SOCIAIS DA SAÚDE Mortalidade Adulta na Área Metropolitana de Brasília

Orientador(a): Ana Maria Nogales Vasconcelos. Coorientador(a): Valeria Maria Rodrigues Fechine.

> Trabalho de Conclusão de Curso apresentado para o Departamento de Estatística da Universidade de Brasília como parte dos requisitos necessários para obtenção do grau de Bacharel em Estatística.

**Brasília** 2021

 $\mathcal{L}^{\text{max}}_{\text{max}}$  , where  $\mathcal{L}^{\text{max}}_{\text{max}}$ 

# Agradecimento

A Deus, pela minha vida, por estar comigo na minha caminhada e por tudo que ` ele colocou no meu caminho.

A minha fam´ılia e, em especial, dedico este trabalho `a minha m˜ae, Dona Isabel, ` pela minha trajetória e pela pessoa que sou. Obrigada por me apoiar em todas as minhas decis˜oes e ser a pessoa que mais admiro e respeito.

À professora Ana Maria Nogales Vasconcelos e à mentora Valeria Maria Rodrigues Fechine, pelas correções e ensinamentos.

Aos meus amigos de faculdade Flávia, Felipe e Hellen que me fizeram companhia nas rotinas de faculdade tornando mais leves os momentos livres.

Ao meu amigo Jhony pelo apoio recebido que foi de fundamental importância com palavras e atitudes de apoio nesse período de quarentena.

E a todos aqueles que contribuíram, de alguma forma, para a realização deste trabalho.

## Resumo

Tendo como base conceitual os Determinantes Sociais da Saúde, o presente trabalho teve como objetivo caracterizar a mortalidade adulta na Área Metropolitana de Brasília. Para tanto, buscou-se analisar a associação entre o perfil socioeconômico dos falecidos e as causas básicas de morte. Foram utilizados dados sobre óbitos entre 30 e 69 anos do Sistema de Informações sobre Mortalidade (SIM) entre 2011 e 2020, para o Distrito Federal e 12 municípios goianos que fazem parte da Área Metropolitana de Brasília. Foi aplicada a técnica de Análise de Correspondência Múltipla (ACM) para avaliar similaridade entre as categorias das variáveis selecionadas. Além disso, identificaram-se associações entre as variáveis com base em dois eixos principais, o primeiro diretamente relacionado aos aspectos socioeconômicos, e o segundo às características individuais dos falecidos. Foram identificadas as seguintes associações: as causas externas estão associadas ao gênero masculino; as categorias de baixa escolaridade estão associadas à baixa renda no primeiro eixo; e as Regiões Administrativas de alta renda têm como causas de morte neoplasias e doenças do coração, ocorridas em idades mais avançadas. Com o uso da técnica de ACM foi possível associar os perfis com as causas de mortalidade, reforçando a importância que tais associações sejam levadas em consideração para o direcionamento de políticas de saúde para a população adulta.

PALAVRAS CHAVES: Área Metropolitana de Brasília, Correspondência Múltipla, Determinantes Sociais da Saúde, Mortalidade.

# Sumário

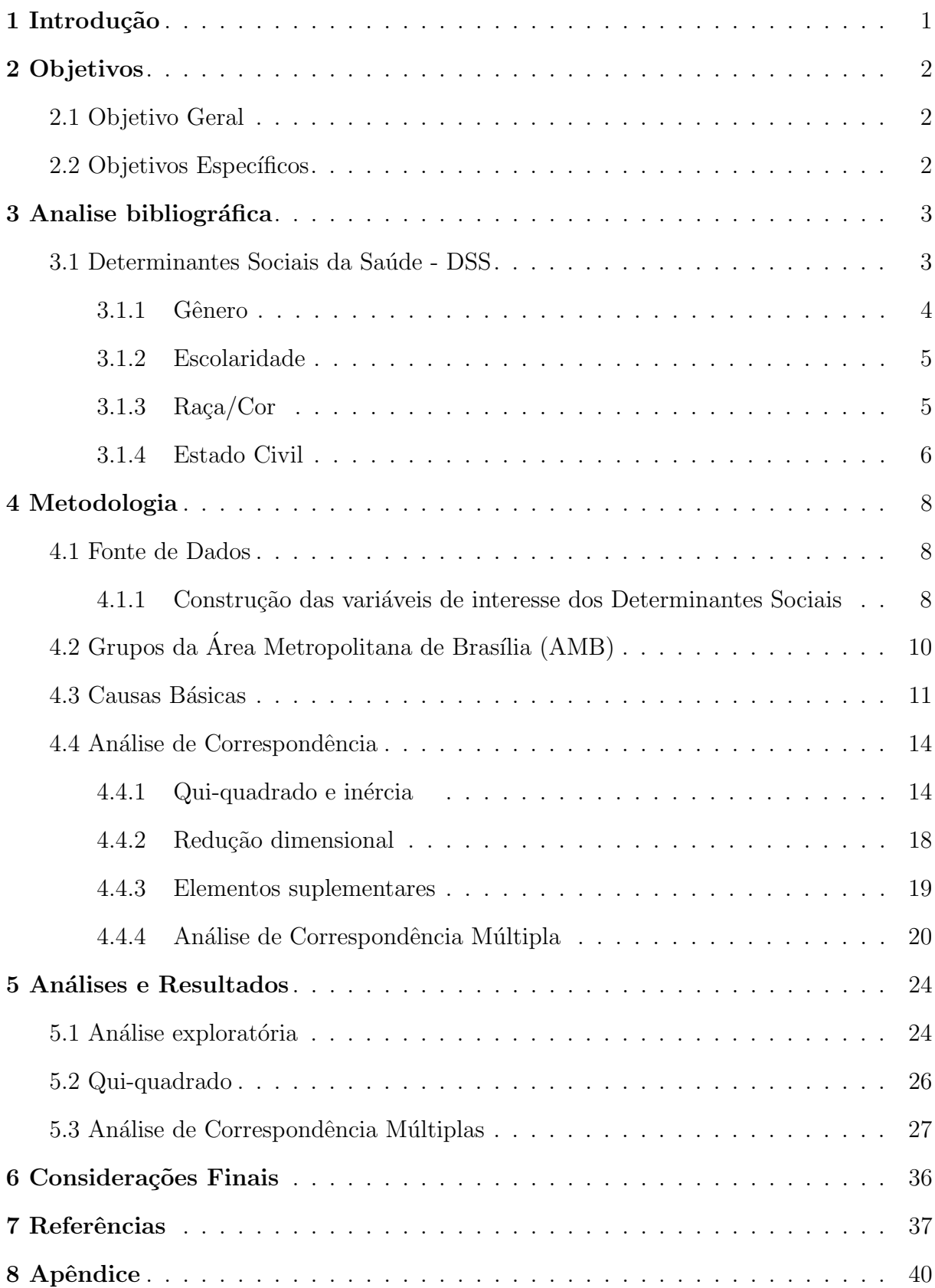

# Lista de Tabelas

![](_page_6_Picture_94.jpeg)

# Lista de Figuras

![](_page_7_Picture_111.jpeg)

# <span id="page-8-0"></span>1 Introdução

Os estudos sobre Determinantes Sociais da Sa´ude (DSS) tiveram grande destaque ao longo do século XXI, principalmente na compreensão sobre iniquidades em saúde, relacionando as condições sociais em que as pessoas crescem, vivem e trabalham. A compreensão dos DSS pode auxiliar nas análises das relações entre o acesso a serviços de saúde, a qualidade de vida das pessoas, e como essas relações tornam-se mais suscetíveis a doenças e, por consequência, aumentam o risco de morte em um determinado grupo populacional.

Uma das camadas dos DSS abordam as características individuais como, sexo, idade, escolaridade, raça/cor. Segundo Chor e Lima (2005), ao contrário de outras áreas como educação, trabalho e justiça, estudos sobre as condições de saúde segundo raça/cor ainda s˜ao escassos no Brasil. Tendo em vista, que os dados sobre etnia foram coletados a partir dos anos 1990 nos principais sistemas de registros contínuos Sistema de Informações sobre Mortalidade (SIM) e Sistema de Informações sobre Nascimentos (Sinasc), no entanto a melhoria da qualidade dessa informação é recente.

No presente estudo, delimitou-se o período de 2011 a 2020 da população de interesse em idade adulta de 30 a 69 anos, onde encontra-se a maior parte da força de trabalho brasileira. A região a ser estudada será a Área Metropolitana de Brasília (AMB) que consiste no território do Distrito Federal e mais 12 municípios goianos, localizados na Periferia Metropolitana. Os dados foram extraídos do SIM com base nas informações das secretarias de saúde de cada UF.

Nesse sentido, na análise da mortalidade é importante relacionar as causas de morte com características individuais, por isso para melhor compreensão das relações entre as variáveis utilizou-se a técnica de Análise de Correspondência Múltipla.

O SIM possui vari´aveis limitadas para construir um perfil dos DSS, ent˜ao o perfil estudado trará as seguintes variáveis ativas: gênero, raça/cor, escolaridade, faixa etária, grupos de regiões da AMB segundo renda e estado civil, vale ressaltar que a variável que identifica o trabalho não foi considerada, pois contava com muitas informações vazias; E as variáveis suplementares são as de causas básicas e o período analisado.

No trabalho, foi utilizado o programa estatístico R, que é um software livre, para a organização e análise de dados. O R contém várias ferramentas que permitem: gerenciamento de arquivos, análise estatística, manipulação de banco de dados, criação de gráficos, criação de relatórios e entre outros. As análises foram realizadas por meio do software R vers˜ao 3.6.3 de 2020, aplicando os pacotes FactoMineR (Husson, et,2020) e factoextra (Kassambara e Mundt, 2020)

# <span id="page-9-0"></span>2 Objetivos

## <span id="page-9-1"></span>2.1 Objetivo Geral

Analisar o perfil da mortalidade adulta de 30 a 69 anos segundo alguns Determinantes Sociais da Saúde (DSS) na Área Metropolitana de Brasília (AMB) no período de 2011 a 2020.

## <span id="page-9-2"></span>2.2 Objetivos Específicos

- Avaliar a qualidade dos dados do Sistema de Informações sobre Mortalidade (SIM) para os dados que se referem às localidades que formam a AMB;
- $\bullet$  Analisar mudanças no perfil da mortalidade segundo causas de morte no período;
- Analisar a intensidade da mortalidade adulta por idade, sexo e causas segundo raça/cor na AMB;
- Compreender mais profundamente a técnica de Análise de Correspondências Múltiplas ao relacionar com variáveis categóricas de interesse utilizados nesse estudo.

# <span id="page-10-0"></span>3 Analise bibliográfica

### <span id="page-10-1"></span>3.1 Determinantes Sociais da Saúde - DSS

Pellegrinie e Buss (2011), relata que distribuição da saúde e da doença, nas populações, não é aleatória e obedece à estratificação socioeconômica. No século XIX alguns autores como Villermé (1782-1863) na França, e Engels (1820-1895) e Chadwick (1800-1890) na Inglaterra, notaram uma nítida associação entre a pobreza e a alta mortalidade.

Em 1948 com a criação da Organização Mundial de Saúde (OMS), define-se que a saúde é um estado completo de bem-estar físico, mental e social, e não exclusivamente pela ausência de enfermidade, neste momento é confirmado a importância dos Determinantes Sociais de Saúde (DSS). Segundo a OMS, os DSS estão relacionados a maneira em que um indivíduo vive e trabalha ou, ainda, ao perfil em que sua vida transcorre. Sendo assim, problemas de saúde poderiam ser desencadeados por fatores sociais, econômicos, culturais, ecológicos, comportamentais e étnico-raciais. E, igualmente, as condições de moradia, saneamento, alimentação, emprego, renda e escolaridade.

Em 2005, a OMS funda a Comissão de Determinantes Sociais da Saúde (CDSS), onde considera-se que existe dois agrupamento para o DSS: os estruturais que geram estratificação social, como renda, educação, gênero, raça e sexualidade; e os **intermediários** que referem-se à estratificação social e determinam as diferenças na exposição a vulnerabilidade que afetam a saúde, tais como condições de vida e trabalho, acesso e atenção a saúde.

Nessa conjuntura, destaca-se a importância da integração do setor da saúde aos demais setores da sociedade no combate às iniquidades da saúde. Em 2006 o Brasil funda a Comissão Nacional dos Determinantes Sociais da Saúde (CNDSS) escolhendo o modelo de Dahlgren e Whitehead (1991), que divide os DSS em diferentes camadas segundo o nível de abrangência:

- Proximais, vinculados aos comportamentos;
- Intermediários, relacionados às condições de vida e trabalho;
- Distais, referentes à macroestrutura econômica, social e cultural.

<span id="page-11-1"></span>![](_page_11_Figure_1.jpeg)

Figura 1: Modelo de Dahlgreen e Whitehead,1990 Pellegrini e Buss, 2011, p. 595

Existem nos determinantes uma relação de desigualdades no acesso aos serviços de saúde. Além das condições socioeconômicas relacionadas às condições de saúde já mencionadas, a desigualdade de acesso aos serviços também está relacionada à configuração da política nacional de saúde, ou seja, o que constitui o princípio da política, da organização, dos serviços e do relacionamento entre clientes e profissionais de saúde.

### <span id="page-11-0"></span>3.1.1 Gênero

Nesse estudo trabalhará com variável gênero, que enfatiza as relações entre homens e mulheres. Que desenvolve o conceito que o gênero tem uma influência importante na divisão do trabalho, na distribuição de recursos e na distribuição de benefícios, assim pode-se afirmar que ele desempenha um papel de um determinante estrutural. O que define que cada gênero estará suscetível a diferentes riscos.

Barata (2009), diz que as taxas de mortalidade masculina desde o nascimento até terceira idade são maiores em comparação com a feminina. Apenas em uma sociedade onde a assistência à gravidez e ao parto é altamente instável, a taxa de mortalidade entre as mulheres em certas idades é maior. Esse fato é atribuído às diferenças nos fatores e situações de risco ao longo da vida, sendo as diferenças geralmente maiores para os homens em ambientes de trabalho insalubres ou relacionadas a comportamentos prejudiciais como consumo excessivo de álcool, cigarro, drogas e outras situações de violência.

Há uma tendência maior dos homens serem vítimas de homicídio, não limita-se ao fato de serem mais vulneráveis à situações de perigo, mas também ao consumo de ´alcool e drogas il´ıcitas. No entanto, pode haver outros aspectos que est˜ao diretamente relacionados à construção do papel do homem na sociedade, ou seja, um sentimento primitivo de provação de masculinidade usando da violência, como relata Barata (2009). Por outro lado, a vitimização das mulheres tem relação a construção de papéis femininos na sociedade como objeto de posse do sexo masculino. Um exemplo típico desta situação é o homicídio de um parceiro, por vingança, traição, e ou como resultado do aumento da violência doméstica.

Após o ajuste para variáveis socioeconômicas (como escolaridade e renda), a diferença entre as condições de saúde masculina e feminina tornou-se mais pronunciada, indicando que determinantes estruturais não explicam as diferenças encontradas. Da mesma forma, a raça/cor e a faixa de idade não mudam essa relação, como relata Barata (2009).

### <span id="page-12-0"></span>3.1.2 Escolaridade

De acordo com o Artigo 21 da Lei de Diretrizes e Bases da Educação Nacional (Lei n o 9.394/96) a educação escolar é composta por "I - educação básica, formada pela educação infantil, ensino fundamental e ensino médio; II - educação superior."

De acordo com o Instituto de Pesquisa Econômica Aplicada (IPEA), educação está dividida em cinco níveis: o primeiro nível inclui pessoas com ensino fundamental incompleto; o segundo n´ıvel abrange pessoas com ensino fundamental completo e ensino médio inacabado; o terceiro nível compõe de pessoas com ensino médio completo ou superior incompleto; e o quarto nível contém pessoas com ensino superior completo. Enquanto que o quinto nível engloba pessoas com pós-graduação, embora ainda em andamento.

Como o nível de escolaridade tem uma relação importante com o estilo de vida e os comportamentos relacionados `a sa´ude de cada individuo, os estudos sobre desigualdade em saúde costumam usar a variável de escolaridade como um indicador das condições sociais. Assim Souza  $(2012)$ , menciona que sujeitos com maior escolaridade formal têm maior autocuidado, participação em planos de prevenção e capacidade para solucionar problemas relacionados à saúde. Além disso, a educação é um indicador estável para adultos, fácil de medir e eficaz, desse modo essa variável se torna importante para os estudos de DSS.

#### <span id="page-12-1"></span> $3.1.3$  Raça/Cor

De acordo com o Instituto Brasileiro de Geografia e Estatística (IBGE), as pesquisas sobre cor ou raça da população brasileira são autodeclaratórias. Ou seja, as pessoas respondem sobre sua percepção de raça/cor com base nas seguintes opções: branco, preto, pardo, indígena ou amarelo.

As desigualdades sociais relacionadas aos grupos étnicos têm uma decisão dupla de acordo com Barata (2009): uma é o status social que esses grupos ocupam na sociedade e a outra trata da aceitação ou rejeição que podem ter diante do grupo majoritário. No estudo da desigualdade social em saúde, a desigualdade racial ou étnica é geralmente atribuída às diferentes condições socioeconômicas ou valores culturais causados pela baixa penetra¸c˜ao social desses grupos na sociedade. No entanto, mesmo depois de controlar os efeitos dessas variáveis, as diferenças ainda indicam os efeitos independentes de pertencer a uma determinada raça ou grupo étnico sobre a saúde.

Barata (2009) diz que nos estudos epidemiológicos, pelo menos três aspectos dessa relação são geralmente subestimados: o impacto do acúmulo de desvantagens ao longo da vida, a concentração de minorias étnicas na pobreza em áreas residenciais em degradação urbana e o impacto de fundo de ambientes sociais prejudiciais – ou seja, impacto de viver em uma sociedade considerada racista. No Brasil, embora nunca tenha existido um sistema de segregação social sólido, a população negra sofre sistematicamente com maior desvantagem social. Sendo uma população mais concentrada nas regiões mais pobres do país, com um nível de desenvolvimento humano inferior ao da população em geral e seu acesso a serviços básicos de saúde, educação e trabalho bastante reduzido. Fato que acaba por prejudicar seu desenvolvimento econômico, alimentando uma roda de pobreza para as demais gerações.

O baixo nível de renda per capita dos indivíduos e suas famílias restringe a liberdade pessoal e social dos sujeitos e cria um ambiente de fraqueza, cansaço e causador de  $\alpha$  (Brasil, 2007).

De acordo com Barata (2009), alguns problemas de saúde e comportamentos são mais vulneráveis à discriminação e racismo: transtornos mentais, pressão alta, baixo peso e nascimento prematuro, doenças cardíacas, diabetes e obesidade, alcoolismo, uso de drogas e tabagismo. Os efeitos do racismo e da discriminação na saúde podem ser agudos ou crˆonicos e podem atuar por meio do mecanismo fisiopatol´ogico do estresse.

Barata (2009) aponta a experiência de como a exposição ao racismo e ao comportamento discriminatório pode atuar como um estressor agudo, enquanto viver em uma sociedade racista pode atuar como um estressor crônico. Essa influência pode ser alterada pela adapta¸c˜ao a um ambiente estressante de estilo e expectativas pessoais, estrutura da comunidade, fatores históricos e políticos de resposta e ao racismo.

### <span id="page-13-0"></span>3.1.4 Estado Civil

O estado civil é o termo que se refere ao estado em que o cidadão está em relação ao matrimônio e suas relações socais afetivas. Na lei brasileira se diferem em: solteiro,

casado, separado, divorciado e viúvo, tendo também menção à união estável.

De acordo com o Ministério Público (MP), a pessoa que se classifica como casado deve possuir um casamento religioso e/ou civil. Estabelecendo a união plena, com base nos direitos e deveres realizado em um cartório ou em uma igreja. União estável, de acordo com o MP, é a relação de pessoas com convivência pública e duradora com o objetivo de construção familiar.

Solteiro refere-se à pessoa que nunca se casou legalmente; separado, a pessoa que quebra o vinculo jurídico do casamento e não poderá se casar até o fim do processo de divórcio e assim estará divorciado. Viúvo é a pessoa que tinha um casamento legal que fora interrompido pelo morte de seu cônjuge.

# <span id="page-15-0"></span>4 Metodologia

### <span id="page-15-1"></span>4.1 Fonte de Dados

O presente estudo foi realizado com dados do Sistema de Informações sobre Mortalidade - SIM -, disponíveis na plataforma do Datasus (Departamento e Informática do Sistema Unico de Saúde do Brasil). Esse sistema contém um conjunto de ações relativas à coleta, codificação, processamento de dados, fluxo, consolidação e divulgação sobre os óbitos ocorrido no país (Portaria N° 116). O SIM foi criado pelo Ministério da Saúde em 1975 a fim de coletar os dados sobre óbitos no Brasil de forma contínua a partir de um instrumento padronizado "Declaração de Óbito  $(DO)$ ", que deve ser assinado por médico, o qual se responsabiliza por todas os dados declarados. Os dados de 2020 para GO foram fornecidos pela Secretaria de Estado da Saúde de Goiás. A Secretaria de Estado da Saúde do Distrito Federal também disponibilizou os dados para todo o período com informações detalhadas o que permitiu a identificação da RA de residência do falecido.

A variável causa básica de morte é codificada seguindo a Classificação Internacional de Doença (CID, atualmente na 10<sup>ª</sup> versão). Na CID 10 têm-se os códigos relativos às doenças, sintomas, aspectos, anomalias, circunstâncias sociais e causas externas. O SIM traz, além das causas de morte, dados sobre características do indivíduo e circunstâncias do óbito. Para óbitos fetais e menores de um ano, são coletados dados importantes para análise dos DSS para esses grupos específicos. O SIM constitui uma importante base de dados com informações detalhadas para a análise da mortalidade no Brasil. A longa série histórica (desde 1979) está disponível no portal do Datasus. A partir dos dados do SIM,  $\acute{e}$  possível realizar análises comparativas nacional e internacionalmente.

### <span id="page-15-2"></span>4.1.1 Construção das variáveis de interesse dos Determinantes Sociais

Para a construção da variável raça/cor, foram agrupadas a cor branca e a cor amarela, por essa ter um numero relativamente baixo assim como também melhor se assemelhar com esse grupo, Já as informações sobre a mortalidade indígena foram retiradas por representarem um valor muito baixo, sendo um total de 36 mortes de indígenas registrado em 10 anos.

Na variável "idade" a informação está descrita em anos completos. Por ser uma variável quantitativa, será usada nesse trabalho para a correspondência, de modo que as variáveis qualitativas sejam transformadas em faixas etárias separadas em períodos de 10 anos. E assim, as quatro faixas etárias usadas no estudo serão: 30 a 39, 40 a 49, 50 a 60 e 60 a 69 anos.

Outra variável importante a ser mencionada é a variável correspondente a causas de morte que terão o padrão da CID10, que conta com inúmeras doenças que serão fatores importantes para a construção do comportamento das tipicidade do óbito em diferentes grupos.

Por fim, conta-se com mais uma variável referente ao ano do óbito no intervalo de 2011 a 2020.

<span id="page-16-0"></span>![](_page_16_Picture_258.jpeg)

| CAUSABAS:<br>Causa básica<br>Obs: usara<br>as classes de doenças | Usando da Classificação<br>Internacional de<br>Doença (CID), $10^{\text{a}}$ Revisão | Códigos da<br>$CID-10$                                                                     | Qualitativa Nominal |
|------------------------------------------------------------------|--------------------------------------------------------------------------------------|--------------------------------------------------------------------------------------------|---------------------|
| DTOBITO:<br>Considera-se o Ano                                   | Sequência dos anos de<br>óbitos 2011-2020                                            | $2011 - 2012$ -<br>$2013 - 2014 -$<br>$2015 - 2016$ -<br>$2017 - 2018 -$<br>$2019 - 2020.$ | Qualitativa Ordinal |

Tabela 1: Informações sobre a nomenclatura das variáveis

# <span id="page-17-0"></span>4.2 Grupos da Área Metropolitana de Brasília (AMB)

De acordo com a Nota Técnica N° 1/2014 da Companhia de Planejamento do Distrito Federal (CODEPLAN, 2014), a Área Metropolitana de Brasília faz parte da Região Integrada de Desenvolvimento do Distrito Federal e Entorno (RIDE - DF), sendo composta pelo o território do Distrito Federal e 12 municípios que fazem divisas ou estão

<span id="page-17-1"></span>![](_page_17_Figure_5.jpeg)

Figura 2: Área Metropolitana de Brasília Fonte: Núcleo de Geo-informação - CODEPLAN - 2014

próximos ao DF. Os municípios goianos que compõem a AMB são: Aguas Lindas de Goiás, Alexânia, Cidade Ocidental, Cocalzinho de Goiás, Cristalina, Formosa, Luziânia, Novo Gama, Padre Bernardo, Planaltina, Santo Antônio do Descoberto e Valparaíso de Goiás.

Para melhor visualização, optou-se pelo agrupamento dos municípios usados pela CODEPLAN de acordo com características de cada região administrativa (RA), dividindoas em quatro grupos, de acordo com a renda, incluindo o grupo dos municípios de Goiás, ficando assim:

- Grupo 1 (alta renda): Brasília, Plano Piloto, Asa Norte, Asa Sul, Jardim Botânico, Lago Norte, Lago Sul, Park Way e Sudoeste/Octogonal
- Grupo 2 (média alta renda): Águas Claras, Candangolândia, Cruzeiro, Gama, Guar´a, N´ucleo Bandeirante, Sobradinho, Sobradinho II, Taguatinga e Vicente Pires
- Grupo 3 (média baixa renda): Brazlândia, Ceilândia, Planaltina DF, Riacho Fundo, Riacho Fundo II, SIA, Samambaia, Santa Maria e São Sebastião
- Grupo 4 (baixa renda): Fercal, Itapoã, Paranoá, Recanto das Emas, SCIA e Varjão
- Grupo 5 (Periferia Metropolitana de Brasília PMB): Águas Lindas de Goiás, Alexânia, Cidade Ocidental, Cocalzinho de Goiás, Cristalina, Formosa, Luziânia, Novo Gama, Padre Bernardo, Planaltina-GO, Santo Antônio do Descoberto e Valparaíso de Goiás.

O estudo dessa variável é importante pelo fato de estar relacionada à renda e qualidade de vida em diferentes áreas da AMB, uma vez que renda é um importante medida no que se diz respeito aos DSS, uma vez associadas a outras variáveis pode aumentar ou diminuir a qualidade de vida.

### <span id="page-18-0"></span>4.3 Causas Básicas

A causa básica final é obtida após investigação do óbito e, ainda de acordo com a OMS, "causa básica da morte é (a) a doença ou lesão que iniciou uma sucessão de eventos e que termina com morte ou (b) nos casos de acidentes ou violências, as circunstâncias dos mesmos". Utilizaram os capítulos do CID 10 para estudar esta variável em relação ao comportamento dos DSS nos diversos eixos, chegando a 20 classes sendo dividas por capítulos, subcapítulos e por combinações de capítulos com poucas frequência para melhor explicação.

<span id="page-19-0"></span>![](_page_19_Picture_185.jpeg)

#### Tabela 2: Capítulos CID-10 Fonte: CID-10

Desses capítulos, separam-se neoplasias em cinco classes (Neoplasias do sistema digestivo, neoplasias do sistema respiratório, neoplasias do sistema respiratório, neoplasia de mama e outras neoplasias), que foram separadas, pois o capítulo possuía um número relativamente maior em relação aos outros grupos. Assim como o capítulo XX foi separado em três causas: óbitos por acidentes, auto-provocados e agressões; o capitulo IX se divide em quatro causas sendo elas: doenças isquêmicas cardíacas, doença cerebrovascular, causas cerebrovascular, causas garbage cardíaca (causas garbage são causas de mortes não diagnosticadas para as quais ações de saúde pública não podem ser determinadas e/ou planejadas) e outras causas card´ıacas; o capitulo II de causas infectuosas foi dividido em dois: covid-19 e demais causas infecciosas; os capítulos IV, X, XI não foram divididos, pois tinham um número relativamente grande para realizar as análises; os capitulos  $V$  e

![](_page_20_Picture_91.jpeg)

<span id="page-20-0"></span>VI foram juntados em um só; e os demais capítulos não mencionados foram reunidos em uma classe apenas.

Tabela 3: Grupos de causas CID-10

### <span id="page-21-0"></span>4.4 Análise de Correspondência

Desenvolvida por Jean-Paul Benzcri na década de 60, "A análise de correspondência é uma técnica de representação gráfica em projeção plana das relações multidimensionais das distâncias  $\chi^2$  entre as categorias das variáveis estudadas"(BATISTA et al., 2004), sendo chamada de método exploratório, pois busca identificar associações entre duas ou mais variáveis categóricas, utilizando gráficos de dispersão para análise visual, além de transformar dados não métricos em métricos criando então, uma tabela de frequência com duas ou mais entradas, e como trata de um valor de contagem não existe valores negativas nesta tabela. A Análise de Correspondência (AC) transforma as linhas e coluna de uma tabela em unidades correspondentes. Sendo a um método estatístico de interdependência, utilizado para estudar as relações entre variáveis qualitativas e seu comportamento associativo entre suas categorias.

A técnica permite que as dimensões originais dos dados sejam reduzidas. Um ponto interessante da AC é que, com base na quantidade de variáveis categóricas, as quantidades geradas para a dimensão podem ser tratadas como variáveis contínuas. Ou seja, essa técnica é muitas vezes utilizada para transformar um grande número de variáveis categóricas em um menor número de variáveis contínuas.

O objetivo da AC é gerar um procedimento gráfico para representar associações e uma tabela de frequência ou contagens utilizando variáveis categóricas ou qualitativas. Dessa maneira, o método de análise se relaciona com a nomeação dos eixos e faz a verificação de como as características se associam no espaço, ou seja, como os dados se inter-relacionam por meio de um mapa percentual.

#### <span id="page-21-1"></span>4.4.1 Qui-quadrado e inércia

A disposição gráfica dos perfis, mede de modo implícito as distâncias entre eles e interpreta as suas posições. Com AC, as distâncias entre os perfis são medidas de forma diferente. Calcula-se o quadrado da diferença entre a frequência observada e a frequência esperada dividindo-o pela frequência esperada das caraterísticas interessadas para chegar no valor final: a Qui-quadrado  $(\chi^2)$ :

$$
\chi^2 = \sum \frac{(observedo - esperado)^2}{esperado},\tag{4.4.1}
$$

no qual a hipótese se independência segue uma distribuição quadrada  $(I-1)(J-1)$  graus de liberdade.

A AC está mais interessada na competência do  $\chi^2$  de medir a falta de homoge-

neidade, ou seja, medir a heterogeneidade entre as variáveis, do que no teste estatístico de homogeneidade descrito.

Pode-se expressar a inércia com a seguinte forma:

<span id="page-22-0"></span>
$$
Inércia = \sum_{i} (i - \acute{e}simo massa)(dist\hat{a}ncia\chi^{2} i - \acute{e}simo perfil da m\'edia)^{2}.
$$
 (4.4.2)

Sendo a inércia alta quando os perfis da linha apresentarem grandes desvios à sua média, ou seja, tais desvios estarem longe da média da inércia; e sendo baixa quando esses desvios se encontrarem perto da sua média.

Em AC a *inércia total*, o valor  $\chi^2/n$ , onde n é o total da tabela. Sendo este valor uma média da variância total da tabela independente de seu tamanho, podendo expressar a inércia com  $\phi^2$ . A inércia (total) de uma tabela quantifica a variação existente nos perfis de coluna; e linhas, sendo que cada linha e coluna contribui para a inércia total. Valores altos na inércia podem indicar uma forte associação entre colunas e linhas.

$$
\phi^2 = \frac{\chi^2}{n}.\tag{4.4.3}
$$

$$
\phi^2 = \frac{\chi^2}{n} = \sum_i r_i \|a_i - c_i\|_c^2 = \sum_i r_i \sum_j \left(\frac{p_{ij}}{r_i} - c_j\right)^2 / c_j, \quad (por linha) \quad (4.4.4)
$$

$$
\phi^2 = \frac{\chi^2}{n} = \sum_i c_j \|b_i - r\|_r^2 = \sum_i c_j \sum_j \left(\frac{p_{ij}}{c_j} - r_i\right)^2 / r_i. \qquad (por \text{ column}) \tag{4.4.5}
$$

Sendo a equação de inércia denotada por (Greenacre, 2017):

 $\bullet$   $n_{ij}$ : elemento da tabela de contingencia situado na *i-ésima* linha e na *j-ésima* coluna.

- $\bullet$  *n*: ou n, o total da tabela.
- $\bullet$   $p_{ij}: n_{ij}/n$
- $r_i$ : o tamanho da *i-ésima* linha; simboliza-se o tamanho do vetor por **r**.
- $c_j$ : o tamanho da *j-ésima* coluna; simboliza-se o tamanho do vetor por **c**.
- $\bullet$   $a_i$ : simboliza-se a categoria da linha
- $\bullet$   $b_i$ : simboliza o perfil da coluna

 $\bullet$   $a_i$ : simboliza a categoria da linha.

A distância entre  $\chi^2$  e o centroide c pode ser medida como sendo a distância euclideana ponderada. A distância entre os raiz quadrada da diferença o quadrado do valores esperados e valores observado do perfil, Greenacre (2017). Sendo a distância Euclidiana Ponderada (DEP) definida com a seguinte equação:

$$
DEP = \sqrt{\sum_{j=1}^{p} w_j (x_j - y_j)^2},
$$
\n(4.4.6)

 $w_j$  são os valores positivos e  $x_j$  e  $y_j$  com  $j=1, \dots, p$ , eles são pontos em um espaço pdimensional onde essa dimensão é definida por variáveis contínuas e é medida em várias escalas também usadas na Análise de Componentes Principais (ACP), um método relacionado à AC. No ACP, é removido o impacto da escala na variância e divide os dados por seus desvios padrão.  $s_j$  das variáveis. Assim substitui  $x_j$  e  $y_j$  das variáveis por  $x_j/s_j$ e  $y_j/s_j$  respectivamente. Assim a DEP possui peso  $w_j = 1/s_j$ , os inversos das variância. Que por definição a  $\chi^2$  entre os perfil, sendo os valores igual  $w_j = 1/c_j$  são iguais ao inverso dos elementos do perfil médio.

Apesar que que AC os perfis tem a mesma escala de frequências relativas, segue a necessidade de compensar as diferenças entre as variáveis e assim as distâncias  $\chi^2$ cumprem o principio de equivalência distribucional, que garante a estabilidade entre as distâncias das linhas quando dividida pela coluna com elementos similares, ou quando unimos colunas similares.

#### 4.4.1.1 Contribuição

Dependendo do número das variáveis de interesse contidas no banco de dados, a análise gráfica por ser complexa devido ao grande numero de informação. Por causa desse obstaculo são usadas algumas estatísticas para reforçar a análise dos resultados sendo estas estatísticas chamadas de "contribuição" divididas em duas principais: a contribuição relativa e a contribuição absoluta. Elas propiciam identificar quais posições mais contribuem para explicações e formações dos eixos e, assim, conseguem quantificar um valor individual.

#### 4.4.1.1.1 Contribuição Absoluta

Quando um ponto apresenta a contribuição na caracterização do eixo é chamando de contribui¸c˜ao absoluta e assim entre os coeficientes pode-se diferenciar quais pontos devem ser considerado para análise do eixo principal.

O ponto  $a_i$ , representa um perfil no espaço multidimensional, por exemplo o  $i$ - $\acute{e}simo$  perfil, de tamanho  $r_i$ , a uma distância  $d_j$  do perfil da linha média c. Pela equação [4.4.2](#page-22-0) a inércia total é igual a  $\sum_i r_i d_i^2$ . Sendo a coordenada principal simbolizada por  $\mathbf{a}_i$ no eixo principal k por  $f_{ik}$ . Assim a contribuição absoluta sera:

$$
C_{ik}^{(a)} = \sum_{i} r_i f_{ik}^2 \quad e \tag{4.4.7}
$$

onde a soma das contribuições absoluta é igual a 1:

$$
\sum_i C_{ik}^{(a)} = 1.
$$

### 4.4.1.1.2 Contribuição Relativa

Quando um eixo contribui para a caracterização de um ponto é chamada de contribuição relativa. Tendo cada ponto uma importância diferente em determinado eixo. Em relação a contribuição relativa a linha dela está definida por:

$$
\frac{f_{ik}^2}{\sum_k f_{ijk}^2} \,. \tag{4.4.8}
$$

Sendo  $f_{ik} = \frac{1}{s_i}$  $\frac{1}{s_k}\sum_j\left(\frac{p_{ij}}{p_{i.}}\right)g_{jk}$  coordena do *i-ésimo* perfil da linha sobre o *k-ésimo* eixo principal.

De forma semelhante, pode-se considerar a contribuição relativa do  $k$ -ésimo eixo ao *j-ésimo* perfil coluna, definida como:

$$
\frac{g_{jk}^2}{\sum_k g_{jk}^2} \,.
$$
\n(4.4.9)

Sendo  $g_{jk} = \frac{1}{s_k}$  $\frac{1}{s_k}\sum_i\left(\frac{p_{ij}}{p_{.j}}\right)f_{ik}$  coordena do *j-ésimo* perfil da coluna sobre o *k-ésimo* eixo principal.

A contribuição relativa ainda pode ser vista como  $\cos^2(\theta)$ . Considerando a figura [3](#page-25-1) onde  $f_{ik}$  trata-se da coordenada principal de  $a_i$  em junção ao  $k$ -ésimo eixo principal;  $r_i$  trata-se da massa do *i-ésimo* perfil da linha  $a_i$ ;  $d_i$  trata-se da distância  $\chi^2$  de  $a_i$ ; e o angulo  $\theta_{ik}$  é formado pelo vetor  $a_i$  e o k-ésimo eixo principal relacionado ao centroide c.

<span id="page-25-1"></span>![](_page_25_Figure_1.jpeg)

Figura 3: Representação gráfica de um perfil  $a_i$  em um espaço multidimensional Fonte: Tradução Greenacre, (2017)

Assim, a contribuição relativa pode ser descrita da seguinte forma:

$$
C_{ik}^{(r)} = \cos^2(\theta) = \frac{f_{ik}}{d_i^2},\tag{4.4.10}
$$

onde  $d_i^2 = f_{i1}^2 + \cdots + f_{ik}^2 = \sum_k f_{ik}^2$ . A soma dessa contribuição atinge o valor máximo de 1 e um valor m´ınimo de 0, sendo perfil linha perpendicular ao eixo principal, e assim conclui-se que a contribuição relativa é um indicador de qualidade para representação de um ponto no eixo.

### <span id="page-25-0"></span>4.4.2 Redução dimensional

<span id="page-25-2"></span>Os dados constituídos por m categorias estão localizados exatamente, em espaços de dimensionalidade  $m - 1$ . Portanto, dados com mais de quatro categorias estão localizados em espaços de dimensionalidade maior que três que não podem ser observados diretamente.

![](_page_25_Figure_8.jpeg)

Figura 4: Perfis em um espaço multidimensional Fonte: Greenacre, (2017)

Para visualizar a posição relativa dos perfis, é necessário reduzir essa dimensionalidade, o que significa perda de informação, uma vez que essas projeções não têm suas verdadeiras posições.

O critério para a seleção de  $(S)$  é calcular a proximidade de todos os perfis a ele como uma soma ponderada das distâncias quadradas e minimizá-la de forma que  $(S)$ passe pelo centroide dos pontos. Tendo  $i$  perfis e S um candidato a subespaço com poucas dimensionalidades no espaço original, referindo-se a não mais que duas ou três dimensões.

Simboliza como  $d_i(S)$  a distância  $\chi^2$  entre o *i-ésimo* perfil da massa  $m_i$  e S. Calcula-se a proximidade deste perfil para o subespaço como  $m_i [d_i(S)]^2$ , Calcula-se a proximidade de todos os perfis a S, como a soma destes valores:

$$
proximidade \ a \ S = \sum_{i} m_i \left[ d_i(S) \right]^2. \tag{4.4.11}
$$

Pode-se observar que o subespaço  $S$  buscado deve passar pelo centroide do ponto  $\alpha$  do perfil no espaço multidimensional (Figura [4\)](#page-25-2) e o plano passando pelo espaço, portanto, deve considerar apenas o subespaço que contém o centroide, para obter uma medida única da proximidade de todos os pontos à linha, poderia ser a soma das distâncias de todos os perfis a essa linha fictícia. E assim o plano mais adequado para a direção do quadrado mínimo deve passar pelo centroide dos pontos.

Assim que o  $(S)$  ótimo é encontrado, os perfis devem ser projetados sobre ele e suas projeções devem ser observadas como uma aproximação de suas verdadeiras posições no espaço de dimensão superior. Para determinar a discrepância entre a posição exata e a aproximada, utiliza-se a inércia total dos perfis, que representa uma medida da variabilidade total, ou seja, uma medida da extensão geométrica dos pontos a partir de suas posições reais. Desse modo a precisão dos ajustes se expressa pela porcentagem da inércia.

### <span id="page-26-0"></span>4.4.3 Elementos suplementares

Para a construção de um gráfico de dispersão usado para análise de AC, e baseiase em pontos dos indivíduos e categorias ativas. Sendo chamado de pontos ativos as linhas e colunas de uma tabela utilizada para análise de correspondência. Sendo estes os pontos que contribuem para a construção dos mapas de dispersão de baixa dimensionalidade.

Os elementos suplementares (pontos passivos) são as linhas ou colunas da tabela que não participaram na construção do mapa, são pontos que estão presentes nos espaços completos dos perfis de linha ou coluna. Pode projetá-los em um mapa de baixa dimensão para interpretar suas posições em relação aos pontos de acesso.

Os pontos suplementares não são adicionados à solução CA, porém pode-se calcular as contribuições dos eixos principais (em termos de cosseno ou correlação quadrada). Com base nessas contribuições, pode-se julgar se os pontos adicionais estão bem representados no mapa.

#### <span id="page-27-0"></span>4.4.4 Análise de Correspondência Múltipla

A Análise de Correspondência Múltipla (ACM) permite avaliar as relações entre as categorias de diversas variáveis não métricas (qualitativas). As variáveis na ACM podem ser consideradas variáveis ativas ou variáveis suplementares. O espaço ativo é utilizado para definir o espaço geométrico no qual o conjunto de dados será avaliado, e faz parte do cálculo inércial e das principais coordenadas das linhas e colunas. Ao contrário, as variáveis suplementares não interferem no cálculo da ACM, mas podem ser usadas para ajudar a explicar os resultados do gráfico de correspondência.

Na ACM não é possível verificar simultaneamente se existe associação entre duas ou mais variáveis para sua análise , pois as estatísticas do teste  $\chi^2$  são calculadas apenas com base em uma tabela de contingência bidimensional. Sendo recomendado que seja elaborado um teste  $\chi^2$  para cada par de variáveis antes da elaboração de uma ACM. Se caso uma não apresente associação estatisticamente significante a nenhuma das outras variáveis então recomenda-se que seja excluída do estudo.

Fávero e Belfiore (2017), informa que para explicar o ACM em detalhes, é necessário apresentar o conceito de matriz binária. Seja um banco de dados com  $N$  observações e Q variáveis onde  $Q > 2$ , e com cada variável  $(q = 1, \dots, Q)$  possuindo  $k_q$ categorias, assim o número de categorias envolvidas para este tipo de análise é:

$$
J = \sum_{q=1}^{Q} J_q.
$$
 (4.4.12)

Assim a Tabela [4](#page-28-0) apresenta a forma mostra esquematicamente um banco de dados com N observações e Q variáveis com mais de duas variáveis categóricas. Note que com base na Tabela [4](#page-28-0)  $J_1 = 1$  e  $J_2 = 2$  E  $J_Q = 4$ .

Com base no banco de dados da Tabela [4](#page-28-0) sera possível formar um novo banco de dados apenas com variáveis binarias transformado a variável não-métrica (qualitativa) em uma variável métrica (quantitativa) designando-se 0 ou 1 a uma categoria e ou objeto transforma-se em uma variável dicotômica.

<span id="page-28-0"></span>

| Observação       | Variável q |                                                                      |          |                                 |  |  |  |  |
|------------------|------------|----------------------------------------------------------------------|----------|---------------------------------|--|--|--|--|
|                  |            |                                                                      | $\cdots$ |                                 |  |  |  |  |
|                  |            | $categorical_2 \quad categorical_1 \quad \cdots \quad categorical_2$ |          |                                 |  |  |  |  |
|                  |            |                                                                      |          |                                 |  |  |  |  |
| N                |            | $categorical_3 \quad categorical_2$                                  |          | $\cdots$ categoria <sub>1</sub> |  |  |  |  |
| Número de        |            |                                                                      |          |                                 |  |  |  |  |
| Categorias $J_q$ |            |                                                                      |          |                                 |  |  |  |  |

Tabela 4: Banco de dados com N observações e  $(Q > 2)$  variáveis categóricas.

A matriz binária  $X = [X_1, X_2, \cdots, X_Q]$  tem a codificação de zeros e uns das variáveis originais por intermédio da qual pode ser definida a inércia essencial da ACM, onde o calculo depende apenas da número total de variáveis introduzidas na análise e da quantidade de categorias de cada uma delas, em conformidade com as frequências absoluta de todas as categorias.

<span id="page-28-1"></span>

| Observação |                  |                                    |                                   | Variável 1 Variável 2          |          |                                        | $\sim$ $\sim$ $\sim$ | Variável Q |          |                           |
|------------|------------------|------------------------------------|-----------------------------------|--------------------------------|----------|----------------------------------------|----------------------|------------|----------|---------------------------|
|            | $cat_1$          |                                    | $cat_n cat_1 \cdots cat_n \cdots$ |                                |          |                                        |                      | $cat_1$    |          | $\cdots$ cat <sub>n</sub> |
|            | -1               | $\ldots$ .                         | $\bigcup$                         | - ()                           | $\cdots$ | $\overline{0}$                         | $\sim$ $\sim$ $\sim$ | $\theta$   | $\ldots$ |                           |
|            | $\left( \right)$ | $\sim$ $\sim$ $\sim$ $\sim$ $\sim$ |                                   |                                | $\cdots$ | $\begin{array}{ccc} & & 0 \end{array}$ | $\cdots$             | $\cup$     | $\cdots$ |                           |
|            | $\left( \right)$ | $\sim$ $\sim$ $\sim$ $\sim$        | $\bigcup$                         |                                |          | $0 \qquad \qquad 1 \qquad \cdots$      |                      |            | $\ldots$ |                           |
| $\cdot$    | $\bullet$        | $\bullet$                          |                                   | the company's property and the |          | $\bullet$                              |                      |            | $\cdots$ |                           |
|            | $\left( \right)$ |                                    |                                   | $\overline{1}$                 | $\cdots$ | $\hspace{1.6cm}0\hspace{1.1cm}$        | $\cdots$             | $\cup$     | $\cdots$ |                           |

Tabela 5: Codificação binária das categorias das variáveis originais

Para cada matriz X é composta por uma matriz  $X_q$ , onde X pode ser defina com a inércia principal parcial da dimensão fundamental normalmente igual a 1, e a inércia principal total, equivalente a  $J_q - 1$ . Assim a inércia principal total corresponde à média das inércias principais totais das matrizes  $X_q$  que a constituem, ou seja, deve ser obtida por intermédio da expressão:

$$
I_{Total} = \frac{\sum_{q=1}^{Q} (J_q - 1)}{Q} = \frac{J - Q}{Q} = \frac{\chi^2}{n}.
$$
\n(4.4.13)

Mediante a codificação binária, expõe que a matriz X de  $J-Q$  dimensões, pode definir as coordenadas de cada uma das categorias das variáveis inseridas na ACM, para assim poder ser montado o mapa percentual. Essas coordenadas s˜ao conhecidas como coordenadas padr˜ao.

Na ACM inicialmente usa-se a matriz indicadora e Burt para explorar a relação entre os grupos de variáveis categóricas. Os elementos contidos na matriz  $X = [X_1, \cdots, X_Q]$ possibilitam criar a matriz Burt (B), que corresponde a uma tabulação cruzada (produto

interno) de todas categorias e variáveis, em outros termos,  $B = X'X$ , cuja matriz é simétrica. Segue:

$$
B = \begin{bmatrix} X'_{1}X_{1} & X'_{1}X_{2} & \cdots & X'_{1}X_{Q} \\ X'_{2}X_{1} & X'_{2}X_{2} & \cdots & X'_{2}X_{Q} \\ \vdots & \vdots & \ddots & \vdots \\ X'_{Q}X_{1} & X'_{Q}X_{2} & \cdots & X'_{Q}X_{Q} \end{bmatrix}_{JxJ}
$$

Na diagonal da matriz  $B = \{b_{kh}\}\$ estão os totais de cada categoria, além da soma das categorias de cada variável tem que ser igual ao número de observações. Assim mencionada as propriedades da matriz de Burt, considere de que J categorias de k variáveis categóricas, então a matriz de correspondência será igual a versão simples, ou seja,  $P =$  $\{p_{kh}\}\text{, em que }p_{kh}=\frac{b_{kh}}{b_{h}}\}$  $\frac{b_{kh}}{b_{++}}$  e  $b_{++} = \sum_{k=1}^j \sum_{h=1}^j b_{kh}$ .

A estrutura de associação na matriz S é revelada usando o decomposição de valor singular (DVS)

$$
S = U\Phi V', \qquad \phi_1 \ge \phi_2 \ge \cdots \ge \phi_\infty \qquad (4.4.14)
$$

onde S é a classificação da matriz  $S$ .. E  $\Phi$  trata-se de uma matriz diagonal de valores singulares  $s_k =$ √  $\overline{\lambda_k}: k = 1, \cdots, K$ , onde  $\lambda_k$  são os autovalores de  $XX'$  ou  $X'X$ , sendo  $\lambda_1 \geq \cdots \geq \lambda_k$ ; e a correspondente matriz de autovetores (V), de maneira que  $v_{kh} > 0$ para o primeiro q. As colunas U são chamadas de vetores singulares a esquerda e a V vetores singulares a esquerda, sendo ortonormais, pois  $U'U = V'V = I$ .

Segundo Greenacre (2006), a inércia total é medida pela inércia média de todos os blocos fora da diagonal de X, calculada diretamente das próprias tabelas ou ajustando a inércia total de B removendo as contribuições fixas dos blocos diagonais do seguinte modo:

inércia fora da diagonal média = 
$$
\frac{Q}{Q-1} \Big( inércia(B) - \frac{J-Q}{Q^2} \Big). \tag{4.4.15}
$$

Para Greenacre (2006) as partes da inércia são então calculadas a partir das inércias principais  $\sum_t \lambda_t^2$  de **B** (ou das inércias principais  $\sum_t \lambda_t$  de **X**) da seguinte forma: para cada  $\sum_{t} \lambda_t \leq 1/Q$ , calcule as inércias ajustadas:

<span id="page-29-0"></span>
$$
\lambda_t^{adj} = \left(\frac{Q}{Q-1}\right)^2 \left(\lambda_t - \frac{1}{Q}\right)^2,\tag{4.4.16}
$$

.

na qual é o número de variáveis ativas. Nessa versão ajustada, o total de inércia é:

$$
\lambda_t^{adj} = \left(\frac{Q}{Q-1}\right)^2 \sum_t \lambda_t^2 - \frac{(J-Q)}{Q^2},\tag{4.4.17}
$$

e depois expresse-os como porcentagens da Equação [4.4.16,](#page-29-0) sendo elas recomendadas para aplicação da ACM, pois melhoram os resultados.

O DVS fornece todos os resultados para produzir o gráfico para análise de correspondência. As coordenadas principais e padrão são calculadas por:

$$
coordinates principal das linhas: F = Dr-1/2 U\Phi,
$$
\n(4.4.18)

$$
coordena das padrão das linhas : A = Dr-1/2U,
$$
\n(4.4.19)

$$
coordinates principal das columns: G = Dc-1/2V\Phi,
$$
\n(4.4.20)

$$
coordenadas padrão das colunas: B = Dc-1/2V.
$$
\n(4.4.21)

Assim para um mapa bidimensional usaria as duas primeiras colunas das matrizes de coordenadas F e G para um mapa simétrico e se assimétrico as duas primeiras colunas de A e G.

A interpretação dos valores de coordenadas, valores de qualidade e outras estatísticas são semelhantes, mas envolvem toda a inércia associada a toda a matriz de indicadores. O efeito ACM é semelhante ao resultado para as coordenadas da coluna na exibição do indicador de matriz.

Em suma, a ACM faz parte do tópico de redução de dimensionalidade. O objetivo principal da AC é encontrar um dimensão menor onde a amostra possa ser bem representada que maximiza o percentual de explicação da variância dos próprios dados, afim de apurar a existência de padrões nas dimensões.

## <span id="page-31-0"></span>5 Análises e Resultados

Os dados foram filtrados formando um novo conjunto de dados, contendo apenas as variáveis que serão usadas nesse estudo. Como se tratava de muitos bancos de dados e apesar de pertencerem ao mesmo sistema, foram encontradas diferenças entre eles em relação ao número de variáveis como, por exemplo, a informação do SIM de 2019 não conta mais com CRM, assim como as nomenclaturas de dados que diferem dependendo do ano pesquisado. Os dados do DF foram fornecidos pela Secretaria de Sa´ude, pois conta com uma variável que pode estratificar as Regiões Administrativas, variável não presente nos dados do SIM. Os dados de Goiás de 2020 foram disponibilizados pela Secretaria de Saúde de Goiás e os demais anos foram retirados do DATASUS. No primeiro momento foi consolidado o banco de dados e identificados quantos dados das variáveis de interesse ficaram sem o preenchimento no DF e Goiás. Foi retirado do banco as linhas com valores vazios e com dados apontados como ignorado, para uma melhor visualização do perfil, uma vez sendo necessário que os dados estejam inteiramente preenchidos.

### <span id="page-31-1"></span>5.1 Análise exploratória

O banco de dados contém 78.009 informações de mortalidade de 2011 a 2020, porém 67.994 indivíduos são válidos, ou seja, aqueles que foram devidamente preenchidos em todas vari´aveis, sendo 62,8% do sexo masculino, com idade entre 30 e 69 anos, com predominância na faixa etária 60 a 69 anos (35,8%). Quanto à situação conjugal, 41% eram solteiros e  $5.6\%$  casados. Entre os casos dos óbitos,  $25.7\%$  estavam no ensino fundamental  $1$  e a cor parda corresponde  $55.1\%$ . As principais causas de mortalidade foram as agressões  $(7.97%)$  seguida por doença isquêmica do coração com  $(7.75%)$ , como na tabela:

<span id="page-31-2"></span>![](_page_31_Picture_150.jpeg)

![](_page_32_Picture_126.jpeg)

![](_page_33_Picture_198.jpeg)

Tabela 6: Caraterística do óbito. AMB, 2011-2020

# <span id="page-33-1"></span><span id="page-33-0"></span>5.2 Qui-quadrado

![](_page_33_Picture_199.jpeg)

| Sexo x Estado Civil         | 2.213,8 | 4  | < 0,001 |
|-----------------------------|---------|----|---------|
| Faixa Etária x Ano          | 294,54  | 27 | < 0.001 |
| Faixa Etária x Grupo        | 1.160,7 | 12 | < 0.001 |
| Faixa Etária x Estado Civil | 1.0431  | 12 | < 0.001 |
| Ano x Grupo                 | 71,419  | 36 | < 0.001 |
| Ano x Estado Civil          | 256,77  | 36 | < 0.001 |
| Grupo x Estado Civil        | 1.132,2 | 16 | < 0.001 |

Tabela 7: Tabela Qui-Quadrado  $(\chi^2)$ 

Usando o Teste Qui-quadrado de *Person* ao nível de significância de  $5\%$  foi verificado a associações de cada par de variáveis. Ao olhar para a Tabela 7, como o p-valor é menor que o nível de significância, verificou-se que quase todas as associações aconteceram, ou seja, o número de mortalidade não ocorre de forma independente entre os fatores analisados. Vale ressaltar, que a variável relativa ao ano foi trabalhado como variável categórica. Além disso, sexo e ano apresentaram um p-valor maior que 5% indicando que não há evidências para concluir que sexo e ano estão associados. Contudo, apesar desse par de variável apresentar esta rejeição, optou-se por não retirá-lo posto que tais variáveis não repetem os resultados em outras interações com variáveis diferentes. Também foi levado em consideração que a variável ano é suplementar e não interfere no cálculo das dimensões das variáveis ativas no estudo da ACM.

### <span id="page-34-0"></span>5.3 Análise de Correspondência Múltiplas

O banco de dados usado tem mais de 80 variáveis e muitas são de sistemas, portanto houve uma filtragem com seleção daquelas que seriam relevantes para o estudo de causas básicas em relação aos determinantes sociais. Com o banco consolidado, mantevese Q=6 variáveis ativas é:  $K = 3 + 2 + 5 + 4 + 5 + 5 = 24$  categorias, sendo 3 Raça/Cor (branca, parda e preta), 2 é numero de Sexo, 5 as faixas de Escolaridade, 4 a quantidade de Faixas Etárias, 5 grupos de cidades e 5 Estado Civil. Onde a variância da nuvem de pontos é a mesma da nuvem indivíduo, ou seja é:  $(K/Q) - 1 = (24/6) - 1 = 3$ , sendo a variância da nuvem de pontos. Sua dimensionalidade é dada por  $K - Q = 24 - 6 = 18$ , que é o numero máximos de eixos para compreender a variância total da nuvem.

Com base na variância total e na dimensionalidade da nuvem das categorias, podese obter a variância média por meio de  $\bar{\lambda} = ((K/Q)-1)/(K-Q) = 3/18 = 0.1667$ . Assim, ao conhecer a variância média, foram considerados os primeiros eixos com autovalores acima de  $\bar{\lambda}$ , que na Tabela [8,](#page-35-0) são os oito primeiros, que explicam 53,4219% da variância da nuvem de palavras.

Os autovalores correspondem a informação retida em cada dimensão. As di-

![](_page_35_Picture_126.jpeg)

<span id="page-35-0"></span>mens˜oes s˜ao organizadas de forma decrescente e ordenadas de acordo com o valor de variação da explicação na solução. Ou seja na Tabela [8,](#page-35-0) a dimensão 1 explica a maior parte da varia¸c˜ao na solu¸c˜ao, seguida pela dimens˜ao 2 e assim por diante.

Tabela 8: Principais inércias e porcentagem da matriz indicadora das médias

Pode-se observar na Tabela [8](#page-35-0) que existe a possibilidade de usar mais de 8 dimensões. Porém é improvável que essas dimensões contribuam significativamente para a interpretação da característica da associação entre colunas e linhas. A porcentagem de contribuição dessas variáveis são altas em outras dimensões, por exemplo, a categoria grupo 5 (que representa os municípios de Goiás) da variável grupo de cidades contribui 10,97% (ver Tabela [9\)](#page-36-0) para o eixo 5; a categoria Casado da variável estado civil tem uma

<span id="page-35-1"></span>![](_page_35_Figure_5.jpeg)

Figura 5: Gráfico de sedimentação

contribuição no eixo 4 de 16,81%; Porém, as variâncias nesses eixos têm valores proporcionalmente menores , 0,195, 0,182 e 0,177, respectivamente no eixo 3, 4 e 5; e dadas as contribuições de outras variáveis nesses eixos, esses percentuais foram insuficientes para refletir uma possível interpretação dessas variáveis nesses eixos.

Para a interpretação de cada eixo, as categorias apresentadas contribuição su-

periores ou próxima da  $cont = 1/K = 1/24 = 0.0,0417 = 4,017\%$ . Essas contribuições estão destacadas em negrito na Tabela [9.](#page-36-0) As categorias consideradas no primeiro eixo responderam por 78,84% de sua variância, enquanto as categorias selecionadas no segundo e terceiro eixos representaram 59,57% e 86,81%, respectivamente.

<span id="page-36-0"></span>

|                 |              | $Cos2$ em $%$  |                |                         |                      |                         |                  |                 |                         |                  |
|-----------------|--------------|----------------|----------------|-------------------------|----------------------|-------------------------|------------------|-----------------|-------------------------|------------------|
| Categorias      |              |                | <b>Eixos</b>   |                         | <b>Eixos</b>         |                         |                  |                 |                         |                  |
|                 | $\mathbf{1}$ | $\overline{2}$ | $\overline{3}$ | $\overline{\mathbf{4}}$ | $\overline{5}$       | $\overline{\mathbf{1}}$ | $\overline{2}$   | $\overline{3}$  | $\overline{\mathbf{4}}$ | $\mathbf{5}$     |
| <b>Branca</b>   | 12,62        | 0,57           | $\overline{0}$ | 0,69                    | 0,04                 | 35,3                    | 1,3              | $\overline{0}$  | $\overline{1,2}$        | $\overline{0,1}$ |
| Parda           | 6,14         | 0,01           | 0,1            | 0,26                    | 0,5                  | 24,5                    | $\boldsymbol{0}$ | 0,3             | 0,6                     | 1,2              |
| Preta           | 0,93         | 1,7            | 0,59           | 0,15                    | 4,52                 | 1,8                     | 2,7              | 0,8             | 0,2                     | 5,3              |
| <b>Total</b>    | 19,69        | 2,28           | 0,69           | 1,1                     | 5,06                 | 61,6                    | $\overline{4}$   | $\mathbf{1}$    | $\overline{2}$          | 6,5              |
| Feminino        | 1,77         | 6,12           | 1,83           | 13,96                   | 4,09                 | $\overline{5}$          | 13,9             | 3,4             | 24,3                    | 6,9              |
| $\rm Masculino$ | 1,05         | 3,63           | 1,09           | 8,28                    | 2,43                 | $\overline{5}$          | 13,9             | 3,4             | 24,3                    | 6,9              |
| <b>Total</b>    | 2,82         | 9,75           | 2,92           | 22,24                   | 6,52                 | 10,1                    | 27,8             | 6,8             | 48,5                    | 13,8             |
| Nenhuma         | 0,44         | 10,99          | 9,86           | 0,16                    | 5,94                 | 0,9                     | 17,5             | 12,9            | 0,2                     | $\overline{7}$   |
| Fund. 1         | 1,1          | $\overline{5}$ | 1,12           | $9\phantom{.}$          | 7,06                 | 2,7                     | 9,8              | 1,8             | 13,6                    | 10,4             |
| Fund. 2         | 3,83         | 0,85           | 0,14           | 0,58                    | 0,22                 | 9,2                     | 1,6              | 0,2             | 0,9                     | 0,3              |
| Médio           | 0,47         | 2,32           | 13,01          | 11,17                   | $\bf{6}$             | 1,1                     | 4,4              | 20,1            | 16,1                    | 8,4              |
| Superior        | 16,67        | 8,85           | 10,67          | 0,91                    | 1,12                 | 34                      | 14,3             | 14,2            | 1,1                     | 1,3              |
| <b>Total</b>    | 22,51        | 28,01          | 34,8           | 21,82                   | $20,\!\overline{35}$ | 47,9                    | 47,6             | 49,3            | 31,9                    | 27,5             |
| 30-39           | 5,55         | 10,28          | 4,77           | 4,81                    | 2,16                 | 11,8                    | 17,4             | 6,6             | 6,2                     | 2,7              |
| 40-49           | 1,96         | 2,98           | 0,03           | 0,22                    | 2,13                 | 4,4                     | 5,3              | 0,003           | 0,3                     | 2,8              |
| $50 - 59$       | 0,14         | 0,03           | 4,92           | 0,68                    | 4,76                 | 0,3                     | 0,001            | $8\,$           | $\mathbf{1}$            | $\overline{7}$   |
| 60-69           | 5,32         | 12,88          | 0,16           | 1,17                    | 4,34                 | 14,8                    | 28,4             | 0,3             | $\overline{2}$          | 7,1              |
| <b>Total</b>    | 12,97        | 26,17          | 9,88           | 6,88                    | 13,39                | 31,3                    | 51,2             | 15              | 9,5                     | 19,7             |
| GP1             | 14,65        | 5,45           | 16,19          | 2,17                    | 3,01                 | 28,1                    | $\overline{8,3}$ | 20,3            | 2,5                     | 3,4              |
| GP <sub>2</sub> | 4,62         | 0,99           | 7,18           | 7,65                    | 5,93                 | 10,7                    | 1,8              | 10,9            | 10,8                    | 8,1              |
| GP <sub>3</sub> | 0,9          | 1,11           | 3,57           | $\boldsymbol{0}$        | 9,04                 | 2,4                     | 2,4              | 6,2             | $\overline{0}$          | 14,3             |
| GP4             | 1,06         | 0,05           | 0,09           | 1,58                    | 9,49                 | $\overline{2}$          | 0,1              | 0,1             | 1,9                     | 10,8             |
| GP <sub>5</sub> | 4,6          | 0,55           | 5,1            | 1,31                    | 10,97                | 11,9                    | 1,1              | 8,6             | 2,1                     | 16,8             |
| <b>Total</b>    | 25,83        | 8,15           | 32,13          | 12,71                   | 38,44                | 55,2                    | 13,7             | 46,1            | 17,3                    | 53,5             |
| Casado          | 3,19         | 0,19           | 4,92           | 16,81                   | 3,07                 | $9\phantom{.0}$         | 0,4              | $9\phantom{.0}$ | 28,7                    | 5,1              |
| Separado        | 3,24         | 0,05           | 5,08           | 1,86                    | 3,81                 | 6,6                     | 0,1              | 6,8             | 2,3                     | 4,6              |
| Solteiro        | 8,67         | 3,05           | 5,11           | 5,34                    | 2,26                 | 26,8                    | 7,5              | 10,3            | $10\,$                  | 4,1              |
| União           | 0,06         | 0,93           | 1,34           | 1,78                    | 6,99                 | 0,1                     | 1,4              | 1,6             | $\overline{2}$          | 7,7              |
| Viuvo           | 1,05         | 21,44          | 3,14           | 9,46                    | 0,13                 | $\overline{2}$          | 32,5             | 3,9             | 11                      | 0,1              |
| <b>Total</b>    | 16,21        | 25,66          | 19,59          | 35,25                   | 16,26                | 44,5                    | 41,8             | 31,6            | 54,1                    | 21,7             |

Tabela 9: Contribuições das categorias para os 5 primeiros eixos da matriz indicadora das médias.

Como pode ser lido na Tabela [9,](#page-36-0) e visto na Figura [6](#page-37-0) que as categorias que contribui para o eixo 1 são cortadas pela linha vermelha sendo elas: em relação a escolaridade foi a Superior; para variável Raça/Cor foram as categorias Parda e Branca; em relações faixas etárias foram 30-39 e 60-69; Grupo de cidades foram o 1 e 2; e o estado civil foi solteiro.

<span id="page-37-0"></span>![](_page_37_Figure_1.jpeg)

Figura 6: Contribuição no eixo 1

Na Figura [7](#page-37-1) observou que as contribuições para o eixo 2 foram: para a variável escolaridade as categorias Nenhuma, Fundamenta 1 e Superior; para faixas de idade 30-39 e 60-69; em relação a variável Gênero o Feminino; e o grupo o 1.

<span id="page-37-1"></span>![](_page_37_Figure_4.jpeg)

Figura 7: Contribuição no eixo 1

A linha tracejada vermelha no Gráficos [6](#page-37-0) e [7](#page-37-1) indica o valor médio esperado, se as contribuições fossem uniformes. O cálculo do valor esperado de contribuição.

Pode ser visto que:

- As categorias Branca, Solteiro, Parda, Grupo 2 e 5 são as mais importantes na definição da primeira dimensão.
- As categorias Vi´uvo, Nenhuma, Feminino e ensino Fundamental 1 contribuem mais para a dimens˜ao 2

Na Figura [8,](#page-38-0) os pontos representam as variáveis ativas e as variáveis suplementares, na cores vermelha e verde respectivamente. As variáveis raça/cor, Escolaridade e grupo de cidades contribui mais para o eixo 1 com 19,69%, 16,67% e 25,83% respectivamente como relata a Tabela [9.](#page-36-0) Assim o eixo 2 está relacionado com as variáveis sexo, faixa de idade e estado civil, com  $9,75\%$ ,  $26,17\%$  e  $25,66\%$  nessa ordem. Ano e causas de mortalidade são as variáveis suplementar.

<span id="page-38-0"></span>![](_page_38_Figure_2.jpeg)

Figura 8: Nuvem de variáveis (Dim 1-2)

Nos Gráficos [9,](#page-39-0) [10](#page-39-1), [11](#page-40-0) são apresentados os gráficos de correspondência das ca-tegorias para as duas primeiras dimensões. Tendo em consideração tais gráficos, o [10](#page-39-1) apresenta ambas as variáveis (ativas e suplementares), sendo as cores vermelho e verde representando as variáveis ativas e suplementares, respectivamente. Ademais, os gráficos [10](#page-39-1) e [11](#page-40-0) são sobre as variáveis ativas e suplementares separadamente.

Na Figura [9](#page-39-0) observando a Tabela [9](#page-36-0) demostra que indicam que quando mais a direita uma características demográfica terá mais causas de mortalidade. Ainda é possível observar com ajuda da Tabela [9](#page-36-0) que o eixo 1, as categorias: branca e parda da variável raça cor.

O gráfico de variáveis ativas possui 6 variáveis, que mostram os pontos das categorias sociodemográficas em relação ao eixo da variável suplementar. A escala dessas variáveis suplementares no Gráfico [11](#page-40-0) é menor em relação ao Gráfico [10](#page-39-1) para melhor visualização das variáveis, posto que as variáveis suplementares estão mais posicionadas entre os pontos [−0, 5 : 0, 5] tanto do eixo 1 quanto do eixo 2. Pode-se observar que para o primeiro eixo, a categorias do ensino maiores classes, esta relacionado grupo 1 e grupo 2, e categoria feminina estão do lado positivo (lado a direita), enquanto a escolaridade inferior está relacionada aos homens e aos grupos com menores renda e estão do lado

![](_page_39_Figure_1.jpeg)

<span id="page-39-0"></span>negativo (lado a esquerda) do eixo. Portanto, pode-se concluir que o ensino superior está

Figura 9: Nuvem de categorias (Dim 1-2)-ACM

relacionado às mulheres, enquanto o nível de escolaridade inferior está relacionado aos homens. Para o segundo eixo, as variáveis sem escolaridade, feminino e faixa etária da terceira idade (60-69), pretos e pardos encontra-se do lado positivo (lado superior), opondo-se ao ensino superior, faixa etária inferior e masculino, encontrado no eixo 2 do lado negativo (lado inferior).

<span id="page-39-1"></span>![](_page_39_Figure_5.jpeg)

Figura 10: Nuvem de categorias ativas separadas (Dim 1-2) -ACM

Na Figura [11,](#page-40-0) pode-se observar que o eixo 1 se destaca pelo lado positivo pela presença dos capítulos da CID-10 sendo eles IV, XI e maior parte do capítulo X, que são as neoplasias, doenças endócrinas, doenças respiratória e boa parte das doenças circulatória respectivamente, além da causa básica relacionada à covid-19.

Sobre a categoria Ano, encontram-se ainda do lado direito os anos variando de 2017 a 2020; entende-se que estas doenças estão mais relacionadas a estes anos. Do lado esquerdo do eixo 1, encontram-se os capítulos XX (separado em auto-provocada, acidentes e agressões), VI-V (causas de óbitos por doenças mentais e do sistema nervoso), capítulo II (causas infectuosas exceto a covid-19), capítulo XI (que são as causas de doenças no sistema digestivo), capítulo (causas circulatória causas garbage) e mostra também as outras caracterizada pelos capítulos faltantes;em relação ao ano, no eixo esquerdo encontra-se o intervalo de 2011 a 2016.

Em relação ao eixo 2, na parte superior encontra-se as causas do capítulos II, IV, XI e todo o capítulo X, assim como os anos de 2011 a 2015, além de 2017; na parte inferior do eixo, encontram-se os capítulos V, VI, XI, XX e demais capítulos, além dos anos 2016, 2018, 2019 e 2020.

<span id="page-40-0"></span>![](_page_40_Figure_4.jpeg)

Figura 11: Nuvem de categorias suplementares separadas (Dim 1-2) -ACM

Com base nos gráficos  $9, 10$  $9, 10$  $9, 10$  e  $11,$  pode-se identificar que a causas acidentes, agress˜oes e auto-provocadas est˜ao ligadas ao sexo masculino, em ambos os eixos. Por outro lado, as neoplasias apresentam-se mais ligados ao sexo feminino.Continuando no

eixo 1, percebe-se que as causas externas de morte aparecem mais relacionadas às classes mais baixas e à baixa escolaridade. Mostra que homens de baixa renda já que os grupos de cidades varia pela renda, com pouca escolaridade e sendo eles pardo ou preto esta suscetivos a morrer por causas externas em idades mais baixas.

A contribuição relativa para as variáveis suplementares ficaram abaixo de 0,01 enquanto que a soma de qualidade nos eixos 1 e 2 tem os maiores valores em agressões  $(0,102)$ , acidentes  $(0,027)$ . as neoplasias, as neoplasias do sistema respiratório tem 0,013 de contribuição relativa, as causas de mortalidade auto-provocada  $0,011$  e as demais categorias suplementares tiveram contribuição relativa menor que 0,01.

Pode-se notar que nos perfis da sociedade, que exite uma nítida divisão de causas de mortalidade que poderiam ser evitadas, como o exemplo de causas externas de mortalidade, doenças infecciosas, e mal definidas estão mais ligados aos óbitos que ocorreram em uma população pobre, de baixa escolaridade, parda, negra e jovem, informando o quão vulnerável é essa parcela da população. E assim dizer que pode existir uma distribuição das causas de morte é diferente em distintos perfis. Em quando que no lado direito mostra ´obitos mais tardios, com maiores n´ıveis de escolaridade, branca , com maior poder aquisitivo tem causas definidas, indicando que não estão tão vulneráveis a causas que podem ser evitadas.

No Figura [12](#page-42-0) pode-se observar a contribuição dos indivíduos em cada variável e sua distribuição por categorias. Em relação à variável Sexo, pode-se notar que a divisão dos indivíduos está mais visível na dimensão 2, onde indivíduos masculinos se encontram nitidamente divididos na parte debaixo desse eixo e os indivíduos do sexo feminino do lado de cima. Assim pode-se dizer que o Gráfico [10](#page-39-1) tem relação com o ponto centroide de cada categoria da variável de acordo com a dispersão dos indivíduos com tais características na nuvem. Observa-se também uma dispersão do lado direito para esquerdo, em relação à variável Raça/ Cor, onde nota-se que a cores preta e parda estão mais concentradas do lado esquerdo e ambas chegam ao lado direito, porém sem grandes concentração, com a cor branca sobressaindo do lado direito. Pode-se observar que o indivíduos com menores escolaridade estão na parte esquerda superior, e com maior escolaridade estão na parte direita inferior. Observa-se também que os indivíduos menores faixas de idade (30 a 39 e 40 a 49) estão mais concentrados na parte esquerda inferior do gráfico de dispersão e já os indiv´ıduos com idades maiores (50 a 59 e 60 a 69) est˜ao no lado direito superior.

Em relação aos grupos por regiões administrativas, os grupos 3, 4 e 5 estão os grupos 5, 4 e 3 estão do lado esquerdo, ao mesmo tempo em que os indivíduos dos grupos 1 e 2 estão do lado direito do gráfico de dispersão.

<span id="page-42-0"></span>![](_page_42_Figure_1.jpeg)

Figura 12: Contribuição dos indivíduos por variável

Já na variável Estado civil, os indivíduos mais concentrados no lado inferior esquerdo são as pessoas solteiras e em união estável; do lado direito, encontram-se os indivíduos casados e separados, sendo o mais afastados os viúvos, concentrados no lado esquerdo superior.

## <span id="page-43-0"></span>6 Considerações Finais

Neste trabalho, foi apresentado um estudo sobre determinantes sociais da saúde, por meio de variáveis DSS para a explicação das causas de mortes adultas. Usando a Análise de Correspondências como a técnica mais conveniente para o estudo, posto que permite observar as associações vinculadas entre as variáveis.

E assim, em relação a explicação dos eixos, os valores ficaram pequenos, uma alternativa seria agrupar algumas categorias das variáveis ativas, ou adição de mais varáveis relativa aos determinantes sociais de saúde. Foi identificado que o eixo 1 corresponde a questão socioeconômica e o eixo 2 as características do indivíduo.

"Os homens se tornam vítimas de homicídio mais frequentemente do que as mulheres" (Barata, 2009), assim a fundamentação teórica tem como base o pilar que se sustenta a seguinte constatação: as causas principais de óbitos relacionadas ao gênero masculino estarem correlacionada com causas e eventos externos, fato que foi possível notar no eixo 1, marcado também pela diferença entre as escolaridades baixas associadas a baixa renda pelo lado esquerdo desse eixo, além de demonstrar que essa população negra, parda, jovem s˜ao tamb´em correlacionadas ao lado esquerdo do eixo 1. Enquanto que o lado direito desse eixo 1 mostra uma população com alto poder aquisitivo e suas mortes etão ligadas a causas neoplasias e doenças do coração definidas, e com idades mais tardias.

A análise de mortalidade é usada para avaliar e monitorar serviços de saúde no mundo. Estudar da mortalidade é importante para determinar os tipos de óbitos que ocorrem em determinados perfis sociais e destina verbas e recursos para políticas públicas de enfrentamento às principais doenças que atingem as classes da população, uma vez que o serviços de saúde precisam de dados fidedignos que apoiem as tomadas de decisões. O Brasil conta com um banco completo sobre dados de mortalidade que permite que esses estudos sejam feitos de forma fidedigna. Contudo, apesar de sua importância, existem poucos estudos em mortalidade para diferentes perfis.

Assim, um estudo que busque identificar determinantes sociais de saúde se torna crucial para o entendimento e uso mais eficaz do Sistema de Informação de Mortalidade (SIM), como banco de dados com diversas variáveis sociais que permite o estudo das mesmas.

# <span id="page-44-0"></span>7 Referências

BARATA, RB. Como e por que as desigualdades sociais fazem mal à saúde [online]. Rio de Janeiro: Editora FIOCRUZ, 2009. Temas em Sa´ude collection. 120 p. ISBN 978-85- 7541-391-3. Available from SciELO Books http://books.scielo.or.

BATISTA, L. S. et al. A cor da morte: características de raça no Estado de São Paulo, 1999 a  $2001$ . Rev Saúde Publica, São Paulo, p. 630-636, 19 mar.  $2004$ . Disponível em: https://www.scielo.br/scielo.php?script=sci arttext&pid=S0034-89102004000500003&lng=pt& tlng=pt. Acesso em: 17 mar. 2021.

BRASIL. Ministério da Saúde. Indicadores e Dados Básicos;[2000]. Disponivel em:http://tabnet. datasus.gov.br/cgi/idb2000/fqa09.htm. Acesso em: 27 de fev. 2021.

BRASIL. Ministério da Saúde.Política Nacional de Saúde Integral da População Negra. Brasília, fev. 2007.

BRASÍLIA. Plano Distrital de Saúde da SES/DF- 2016/2019: Resolução CSDF  $N^{\Omega}$  457, abr. 2016.

BUSS, P. M; PELLEGRINI FILHO, A. A Saúde e seus Determinantes Sociais. PHYSIS: Rev. Saúde Coletiva Rio de Janeiro,  $17(1)$ , p. 77-93, 2007.

CHOR, D.; LIMA, C. R. A. Aspectos epidemiológicos das desigualdades raciais em saúde no Brasil. Cad. Saúde Pública, Rio de Janeiro, p. 1586-1594, set/out 2005. Disponível em: https://www.scielo.br/scielo.php?script=sci\_arttext&pid=S0102-311X2005000500033. Acesso em: 18 mar. 2021.

CYRINO, Carolina Dutra. Análise Geométrica de Dados através de Análise de Correspondência Múltipla. 2011. Dissertação (Graduação em Estatística) - Universidade Federal de Juiz de Fora, Juiz de Fora, 2011.

COMPANHIA DE PLANEJAMENTO DO DISTRITO FEDERAL. Delimitação do Espaço Metropolitano de Brasília (Área Metropolitana de Brasília). Nota técnica n o 1/2014, p.24. Brasília, 2014.

Dahlgren G, Whitehead M. Policies and Strategies to promote social equity in health. Stocolm: Institute for Future Studies; 1991.

DE SOUZA, Damião Ernane. Determinação Social da Saúde: Associação entre sexo, escolaridade e saúde autorreferida. Orientador: Naomar de Almeida Filho. 2012. 1 f. Tese (Doutor em Sa´ude P´ublica) - Universidade Federal da Bahia, [S. l.], 2012.

FÁVERO, Luiz Paulo; BELFIORE, Patrícia. Manual de Analise de dados: Estatística e Modelagem Multivariada com Excel $\widehat{R}$ , SPSS $\widehat{R}$ ) e Stata $\widehat{R}$ . 1. ed. Rio de Janeiro - RJ: ELSEVIER, 2017. ISBN 978-85-352-7087-7.

GREENACRE, Michael. Correspondence Analysis in Practice. 3. ed. [S. l.]: CRC Press, 2017. 327 p. ISBN 9781498731775.

GREENACRE, Michael. Multiple Correspondence Analysis and Related Methods. ed. [S. l.]: Chapman & Hall/CRC, 2006. 607 p. ISBN 1584886285.

HUSSON, François et al. Exploratory Multivariate Analysis by Example Using R. 2ª. ed. Londres: Chapman & Hall/CRC, 2017. ISBN 978-1-1381-9634-6.

HUSSON, François et al. FactoMineR: Multivariate Exploratory Data Analysis and Data Mining. R package version 2.4 (2020).

HAIR, J. F. Jr. et. al. Escalonamento Multidimensional e Análise de Correspondência: Análise de correspondência. In: **ANALISE Multivariada de Dados**. 6. ed. Porto Alegre: Bookman, 2009. cap. 9, p. 506-534. ISBN 978-85-7780-534-1.

KASSAMBARA, Alboukadel; MUNDT, Fabian. factoextra: Extract and Visualize the Results of Multivariate Data Analyses. R package version 1.0.7 (2020).

PELLEGRINI FILHO, A.; BUSS, P. M. O Movimento dos Determinantes Sociais da Saúde no Brasil. In: GALVÃO, L. A. C. et al. Determinantes ambientais e sociais da saúde. Rio de Janeiro: FIOCRUZ, 2011. cap. 27, p. 589-601. ISBN 978-92-75- 73129-1.

PRADO, Mariele Vilela Bernardes. Métodos de Análise de Correspondência Múltipla: Estudo de caso aplicado à avaliação da qualidade do café. 2012. Dissertação (Mestrado em Estatística e Experimentação Agropecuária) - Universidade Fedaral de lavras, LA-VRAS – MG, 2012.

SOARES, Darli Antônio; ANDRADE, Selma Maffei de; CAMPOS, João José Batista de. Epidemiologia e indicadores de saúde. In: ANDRADE, Selma Maffei de; SOARES, Darli Antonio; CORDONI JUNIOR, Luiz (Org.). Bases da saúde coletiva. Londrina: Ed. UEL, 2001. cap.10, p. 183-210.

# <span id="page-47-0"></span>8 Apêndice

```
###################################################################################
################################ MCA #########################################
###################################################################################
rm(list=ls(all=TRUE));library(read.dbc);library(lubridate);library(tidyverse);
library(readxl);library(writexl);library(foreign)
library(dplyr);library("FactoMineR");library("factoextra");library("corrplot");
library(gridExtra)library("graphics");library("amap");library(rgl);library(MASS);
library(ca);library("amap")
```

```
dados<-read_xlsx("/home/usuario/Documentos/UnB/1-2021/TCC/Dados/AMB/amb_sem_NA.xlsx")
```
 $sapply(dados, function(x) sum(is.na(x)))/nrow(dados)$ 

```
dados<-dados[,c("capitulao","Ano","RacaCor","Sexo","Escolaridade","Faixa","Grupo",
"EstCiv")]
```

```
colnames(dados)<-c("Causa","Ano","RacaCor","Sexo",
"Escolaridade","Faixa","Grupo","EstCiv")
```

```
dados<-dados%>%filter(!is.na(RacaCor)& !is.na(Sexo) & !is.na(Escolaridade) &
!is.na(Grupo) & !is.na(EstCiv))
dados<-na.omit(dados)
sapply(dados, function(x) sum(is.na(x)))/nrow(dados)
```

```
dados$Escolaridade<-factor(dados$Escolaridade,
       levels = c( "Nenhuma" ,"Fund.1", "Fund.2" , "Medio" , "Superior"))
```
levels(as.factor(dados\$Escolaridade))

```
###numera a quantidade de categorias de variaveis no cando de dados
cats = apply(dados[,3:8], 2, function(x) nlevels(as.factor(x)))
cats
sum(cats)
### valor de K
length(cats)
# valor de (K/\mathbb{Q})-1sum(cats)/length(cats) -1
# Dimensionalidade K-Q
sum(cats)-length(cats)
####valor de lambda
(sum(cats)/length(cats)-1)/(sum(cats)-length(cats))
### formula do FACTOMINER
library(FactoMineR)
# Aplicar ao mca
mca1 = MCA(dados, quali.sup = c(1,2), graph = F)######## gráficos individuais
raca<-fviz_mca_ind(mca1,
             label = "none", # hide individual labels
             habillage = "RacaCor", # color by groups
             palette = c("#00AFBB", "#E7B800","red", "blue","green"),
```

```
addEllipses = TRUE, ellipse.type = "confidence",
             ggtheme = theme_minimal()) + labs(title = "")
sexo<-fviz_mca_ind(mca1,
             label = "none", # hide individual labels
            habillage = "Sexo", # color by groups
            palette = c("#00AFBB", "#E7B800","red", "blue","green"),
             addEllipses = TRUE, ellipse.type = "confidence",
             ggtheme = theme_minimal()) + labs(title = "")
esc<-fviz_mca_ind(mca1,
             label = "none", # hide individual labels
            habillage = "Escolaridade", # color by groups
            palette = c("#00AFBB", "#E7B800","red", "blue","green"),
             addEllipses = TRUE, ellipse.type = "confidence",
            ggtheme = theme_minimal()) + labs(title = "")
faixa<-fviz_mca_ind(mca1,
             label = "none", # hide individual labels
            habillage = "Faixa", # color by groups
            palette = c("#00AFBB", "#E7B800","red", "#228B22","green"),
             addEllipses = TRUE, ellipse.type = "confidence",
             ggthene = theme\_minimal() + labs(title = "")grup<-fviz_mca_ind(mca1,
             label = "none", # hide individual labels
            habillage = "Grupo", # color by groups
            palette = c("#FF7256", "#228B22", "blue","red","#00AFBB"),
             addEllipses = TRUE, ellipse.type = "confidence",
             ggtheme = theme_minimal()) + labs(title = " ");grupestciv<-fviz_mca_ind(mca1,
             label = "none", # hide individual labels
            habillage = "EstCiv", # color by groups
            palette = c("#00AFBB", "#E7B800","red", "blue","#66CD00"),
```

```
addEllipses = TRUE, ellipse.type = "confidence",
             ggthene = theme-minimal() + labs(title = "")grid.arrange(sexo,raca, esc,faixa,grup,estciv)
mca1$var$coord
#Um método alternativo para determinar o número de dimensões é olhar para
#um gráfico de Scree Plot,
# que é o gráfico de autovalor / variância ordenado do maior para o menor.
fviz_screeplot(mca1, addlabels = TRUE, ylim = c(0, 11))+
  geom_hline(yintercept=5.52, linetype=2, color="red")+
  labs(title = "Gráfico de sedimentação", x = "Dimensões",
       y = "Porcentagem de variabilidade explicada")
#### Mapa de fator de variáveis usando o gráfico de base FactoMineR :
plot(mca1, axes= c(1,3), choix = "var")+labs(title = "Nuvem de variáveis")
cos2_atvas<-data.frame(mca1$var$cos2)
rowSums(cos2_atvas)
## Também é possível fazer o mapa de fatores de variáveis usando factoextra :
fviz_mca_var(mca1)+labs(title = "Nuvem de categorias da AMB")
# tabela de autovalores
autovalores<-data.frame(mca1$eig)
colnames(autovalores)<-c("Inercia", "%", "% acumulada")
head(autovalores)
```
#write\_xlsx(autovalores, "/home/usuario/Documentos/UnB/1-2021/TCC/Dados/AMB/auto-in

```
# coluna das cordenadas
cor_col<-data.frame(mca1$var$coord)
head(cor_col)
```

```
#linha de coordenadas
cor_row<-data.frame(mca1$ind$coord)
head(cor_row)
```
# Usando o pacote FactoMineR para fazer a análise de correspondência summary(mca1)

```
sqrt(mca1$var$cos2)
```
#plotellipses(mca1, cex=0.2, magnify=12, keepvar=2:7)

```
# extrair e visualize os resultados das variáveis
var<-get_mca_var(mca1)
var
```

```
var$contrib
```

```
##
#fviz_mca_var(mca1,axes = c(1,3))+
#labs(title = "Nuvem de categorias da AMB \n Eixo 1 e 3")
```

```
# Descrição das duas dimensões
dimdesc(mca1)
```

```
ind<-get_mca(mca1,element = c("var","ind","mca.cor","quanti.sup"))
```

```
mca1$quali.sup
```
corde\_sup<-data.frame(mca1\$quali.sup\$coord) cos2\_sup<-data.frame(mca1\$quali.sup\$cos2)

```
eta_sup<-data.frame(mca1$quali.sup$v.test)
ind$cos2
cont<-data.frame(ind$contrib)
write_xlsx(cos2_sup,
"/home/usuario/Documentos/UnB/1-2021/TCC/Dados/AMB/contibuicao sup.xlsx")
write_xlsx(data.frame(levels(as.factor(dados$Causa))),
```

```
"/home/usuario/Documentos/UnB/1-2021/TCC/Dados/AMB/varivale causas.xlsx")
```

```
#res.desc \leq dimdesc(mca1, axes = c(1,2))
# Description of dimension 1
#res.desc[[1]]
# Description of dimension 2
#res.desc[[2]]
```
### A proporção das variações retidas pelas diferentes dimensões (eixos) pode #ser extraída usando a função get\_eigenvalue()[ pacote factoextra ] como segue: eig.val <- get\_eigenvalue(mca1) head(eig.val)

```
table(dados$EstCiv)
```

```
mca1_vars_df = data.frame(mca1$var$coord, Variable = rep(names(cats), cats))
mca1_obs_df = data.frame(mca1\$ind\$coord)head(mca1_obs_df)
```
##### GRAFICO PARA AS VARIAVEIS SUPLEMENTAR

```
cats2 = apply(dados[,1:2], 2, function(x) nlevels(as.factor(x)))
```
cats2

```
mca1_sup<-data.frame(mca1$quali.sup$coord,Variable=rep(names(cats2), cats2))
```

```
# grafico das variaveis categoricas
ggplot(data = mca1_sup, aes(x = Dim.1, y = Dim.2, label = rownames(mca1_sup)) +
  geom_hline(yintercept = 0, colour = "gray70") + geom_vline(xintercept = 0,
\text{colour} = \text{``gray70''} + \text{geom\_text}(\text{case}) = \text{Variable}) +ggtitle("Gráfico das variaveis suplementares - Eixo 1 e 2")+
  ylim(-0.5,0.5)+xlim(-0.5,0.6)+
  theme(axis.text=element_text(size=8),title=element_text(size=14))+
  scale_colour_discrete(name = "Variavel") +
  theme(plot.title = element_test(hjust = 0.5))
```
mca1\_sup\_df<-data

```
#O código R abaixo representa categorias de variáveis qualitativas
# (variáveis ativas e suplementares):
```

```
fviz_mca_var(mca1, repel = TRUE, ggtheme= theme_minimal())
```

```
fviz_screeplot(mca1, addlabels = TRUE, ylim = c(0, 10))
```

```
fviz_mca_var(mca1, choice = "mca.cor", repel = TRUE)
```
# contribuição das contribuição

fviz\_contrib(mca1, choice = "var", axes = 2, top =  $10$ )

## resultado para os individuos

 $fviz_mca\_ind(mca1, col.int = "cos2", gradient.close=c("00AFBB", "#E7B800", "#FC4E07"), re$ 

# descrição da dimenção

#A função dimdesc()[em FactoMineR] pode ser usada para identificar as variáveis mais #correlacionadas com uma determinada dimensão:

```
#res.desc \leq dimdesc(mca1, axes = c(1,2))
# Descrição da dimensão 1
#res.desc[[1]]
```
# Descrição da dimensão 2 #res.desc[[2]]

```
# grafico das variaveis categoricas
ggplot(data = mca1_vars_df, aes(x= Dim.1,y=Dim.2,label=rownames(mca1_vars_df)))+
geom_hline(yintercept = 0, colour = "gray50") + geom_vline(xintercept = 0,
colour="gray50")+geom_text(aes(colour=Variable))+ggtitle("Grafico de ACM
das variaveis ativas") + scale_colour_discrete(name = "Variavel") +
 theme(plot.title = element_test(hjust = 0.5))
```

```
ggplot(data=mca1_vars_df,aes(x=Dim.1,y=Dim.2,label=rownames(mca1_vars_df))) +
geom_hline(yintercept = 0, colour = "gray50") + geom_vline(xintercept = 0,
colour = "gray50") + geom_text(aes(colour = Variable)) + ggtitle("Grafico de ACM
das variaveis ativas Dimensão 1 e 2")+ scale_colour_discrete(name = "Variavel")
```